مثال/ اجریت تجربة لدر اسة تاثیر ثلاثة عوامل على محصول الذرة الصفراء ، ثلاثة مستویات من عامل الري . CRDومستوین من عامل الكثافة و صنفین من الذرة الصفراء موزعة في اربعة مكررات وباستخدام الحل/  $A = \epsilon$ المعطیات · العامل الاول / مستویات الري Bالثاني / كثافتین للنبات = العامل Cالعامل الثالث / صنفین من الذرة الصفراء =

المطلوب اثباته : ايجاد افضل مستوى من الري والكثافة النباتية والصنف الملائم .

 CRDفي ایجاد SASالبرھان : استخدام ادخال البیانات

Data TS; Input T S C Rep R; If T=1 and S=1 and C=1 then TSC=111; If T=1 and S=2 and C=2 then TSC=122; If T=1 and S=3 and C=3 then TSC=133; If T=1 and S=4 and C=4 then TSC=144; If T=2 and S=1 and C=1 then TSC=211; If T=2 and S=2 and C=2 then TSC=222; If T=2 and S=3 and C=3 then TSC=233; If T=2 and S=4 and C=4 then TSC=244; If T=3 and S=1 and C=1 then TSC=311; If T=3 and S=2 and C=2 then TSC=322; If T=3 and S=3 and C=3 then TSC=333; If T=3 and S=4 and C=4 then TSC=344; Cards; 1 1 1 1 8.500 1 1 1 2 9.360 1 1 1 3 7.930 1 1 1 4 14.180 1 1 2 1 4.030 1 1 2 2 9.130 1 1 2 3 10.00 1 1 2 4 7.970 1 2 1 1 7.800 1 2 1 2 5.200 1 2 1 3 8.700 1 2 1 4 12.510 1 2 2 1 7.400 1 2 2 2 7.500 1 2 2 3 3.100 1 2 2 4 11.120 2 1 1 1 9.230 2 1 1 2 8.560 2 1 1 3 8.880 2 1 1 4 11.540 2 1 2 1 8.880

المحاضرة الخامسة عشر / تطبیقات احصائیة باستخدام التصمیم العشوائي البسیط CRD متعدد العوامل Taha . M . Samer

نتائج البیانات

 The SAS System Analysis of Variance Procedure Class Level Information Class Levels Values T 3 1 2 3 S 2 1 2 C 2 1 2 Number of observations in data set =  $48$ 

```
 The SAS System 
      Analysis of Variance Procedure 
Dependent Variable: R 
Source DF Sum of Squares Mean Square F Value Pr > F 
Model 10 38.37647917 3.83764792 0.63 0.7759 
Error 37 224.24311250 6.06062466 
Total 47 262.61959167 
Corrected 
R-Square C.V. Root MSE R Mean
0.146130 29.11833 2.461833 8.45458333 
Source DF Anova SS Mean Square F Value Pr > F 
T 2 1.72742917 0.86371458 0.14 0.8677 
S 1 4.63260024 4.63260024 0.76 0.3876 
C 1 27.90750000 27.90750000 4.60 0.0385 
T*S*C 6 4.10894976 0.68482496 0.11 0.9943 
     The SAS System 
Analysis of Variance Procedure 
Duncan's Multiple Range Test for variable: R 
 NOTE: This test controls the type I comparisonwise error rate, not 
the experimentwise error rate 
 Alpha= 0.05 df= 37 MSE= 6.060625 
 Number of Means 2 3
 ' Critical Range 1.764 1.854 
    Means with the same letter are not significantly different. 
  Duncan Grouping Mean N T
          A 8.7088 16 2 
 A 
          A 8.4019 16 1 
          A 
          A 8.2531 16 3 
                                                 تفسیر النتائج
       The SAS System 
       Analysis of Variance Procedure 
       Duncan's Multiple Range Test for variable: R 
  NOTE: This test controls the type I comparisonwise error rate, not 
the experimentwise error rate 
 Alpha= 0.05 df= 37 MSE= 6.060625 
  WARNING: Cell sizes are not equal. 
  Harmonic Mean of cell sizes= 23.33333 
 Number of Means 2
    Critical Range 1.460 
    Means with the same letter are not significantly different. 
  Duncan Grouping Mean N S
           A 8.7171 28 1 
 A 
           A 8.0870 20 2
```
 The SAS System Analysis of Variance Procedure Duncan's Multiple Range Test for variable: R NOTE: This test controls the type I comparisonwise error rate, not the experimentwise error rate Alpha= 0.05 df= 37 MSE= 6.060625 Number of Means 2 Critical Range 1.440 Means with the same letter are not significantly different. Duncan Grouping Mean N C A 9.2171 24 1 B 7.6921 24 2 تفسیر النتائج The SAS System Analysis of Variance Procedure Class Level Information Class Levels Values TSC 6 111 122 211 222 311 322 Number of observations in data set =  $48$ NOTE: Due to missing values, only 28 observations can be used in this analysis. The SAS System Analysis of Variance Procedure Dependent Variable: R Source DF Sum of Squares Mean Square F Value Pr > F Model 5 29.08823750 5.81764750 1.14 0.3689 Error 22 112.22668750 5.10121307 Total 27 141.31492500 Corrected R-Square C.V. Root MSE R Mean 0.205840 26.47040 2.258586 8.53250000 Source DF Anova SS Mean Square F Value Pr > F TSC 5 29.08823750 5.81764750 1.14 0.3689 The SAS System Analysis of Variance Procedure Duncan's Multiple Range Test for variable: R NOTE: This test controls the type I comparisonwise error rate, not th experimentwise error rate Alpha= 0.05 df= 22 MSE= 5.101213 WARNING: Cell sizes are not equal. Harmonic Mean of cell sizes= 4.363636 Number of Means 2 3 4 5 6 Critical Range 3.171 3.330 3.431 3.502 3.555

Means with the same letter are not significantly different.

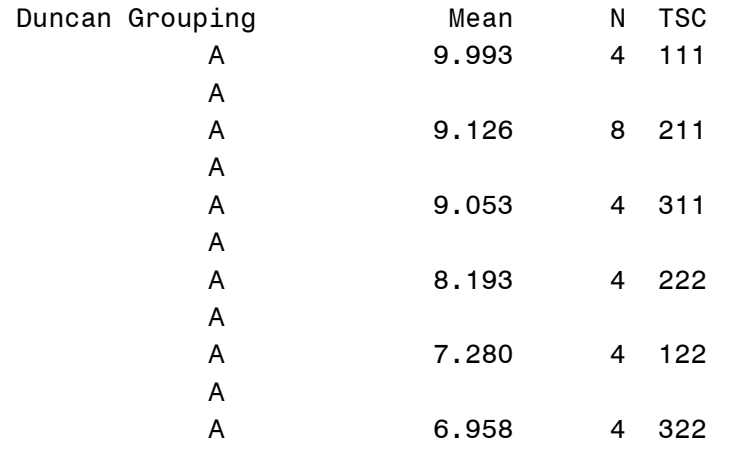

.

تفسیر النتائج